<<Pro/ENGINEER >>

<<Pro/ENGINEER >>

- 13 ISBN 9787302169116
- 10 ISBN 730216911X

出版时间:2008-3

页数:683

PDF

更多资源请访问:http://www.tushu007.com

, tushu007.com

 $,$  tushu007.com

## <<Pro/ENGINEER >>

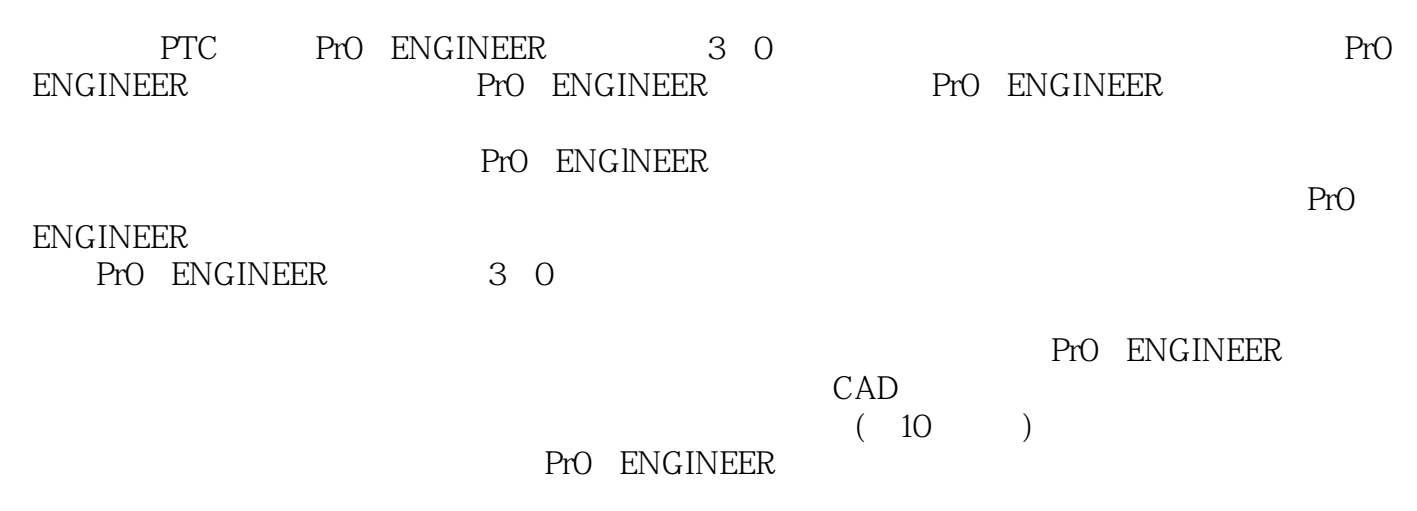

, tushu007.com

## <<Pro/ENGINEER

1 Pr0 ENGINEER 1.1 CAD 1.2 Pr0 ENGINEER 1.3 Pr0 ENGINEER wildfire 1.3.1 1.3.2 1.3.3 1.3.3  $1.34$   $1.35$   $CAD$ 1.36  $1.37$  CAD 2 PrO ENGINEER<br>2.1 2.2 22<br>2.2 2.2 2.2  $2.1$   $2.1$   $2.2$   $2.2$   $2.2$   $2.3$  $2.21$   $"$   $2.22$   $"$   $"$   $2.3$ Pr0 ENGINEER 2.3.1 2.3.2 2.3.2 2.4  $\textrm{HNEER}$  2.31 2.32 2.4<br>
Pro ENGINEER 3 Pro ENGINEER 3.1 3.2<br>
3.4 ( ) 3.5 ( )  $33$   $34$   $($  )  $35$   $($  ) 3.6 PrO ENGINEER wildfire3.0 4 4.1 4.2 PrO ENGINEERWildfire 3.0 4.3 4.4 PrO ENGINEER confi9.pr0 4.4.1 Pr0 ENGINEER confi9.pr0 4.4.2 4.4.3 confi9.pro 4.4.4 confi9.pro 4.4.5 menu translation at 5 and Pr0 ENGINEER to the 4.5.1 Pr0 ENGINEER 4.5.2 ( ) 4.6 Pr0 ENGINEER 5 5.1 5.2 PrO ENGINEER 5.3 5.4 5.4 PrO/ENGINEER  $55$  PrO/ENGINEER 5.6 **5.7 Pro** ENGINEER " 7 5.8  $581$  ()  $582$   $583$  $5.84$   $5.85$   $5.86$   $5.87$   $5.88$  $584$   $585$   $586$   $587$   $589$   $5810$   $5811$   $5812$  $5.813$   $5.814$   $5.815$   $5.816$  $-5.817$  end and  $-5.817$  end and  $-7$ 计进阶第8章 零件设计范例第9章 装配模块第10章 模块的测量与分析第11章 工程图模块第12章 Pro/ENGINEER

 $,$  tushu007.com

## <<Pro/ENGINEER >>

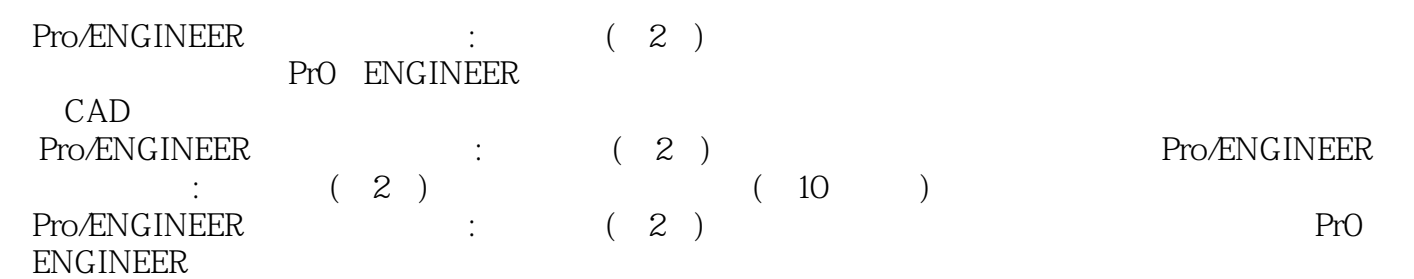

## <<Pro/ENGINEER >>

本站所提供下载的PDF图书仅提供预览和简介,请支持正版图书。

更多资源请访问:http://www.tushu007.com

, tushu007.com